## **Photoshop CC 2019 Product Key Full 64 Bits {{ upDated }} 2022**

Cracking Adobe Photoshop is not as straightforward as installing it. It requires a few steps to bypass the security measures that are in place. First, you must obtain a cracked version of the software from a trusted source. Once you have downloaded the cracked version, you must disable all security measures, such as antivirus and firewall protection. After this, you must open the crack file and follow the on-screen instructions. Once the patching process is complete, the software is cracked and ready to use.

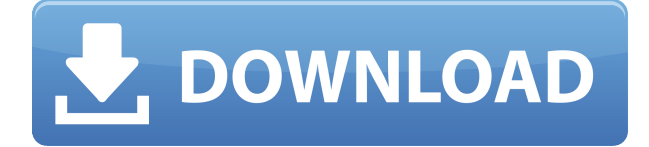

Adobe Hogwash, I say! Two of the most important aspects of any digital camera (or, for that matter, any digital photo manipulation software) are archiving and backup. Adobe's new version adds support for video, which means that people who use Elements to edit photos of their children's sports games or making wedding videos will now have easy access to actions and templates that they can just drop on their home videos. This is one of the few new features I anticipate killing off, though the ability to record and edit video in any other video editing software will continue to exist, too. Find a closer look at video in the next chapter of this review. So far, Elements includes support for importing only compressed originals without the need to process them. I was excited to hear that raw and RAW+JPEG files can now be imported directly into Lightroom (even though the feature is listed as "coming in a future release"). However, it's not automatic. You have to go to the File menu and choose New from the item at the top of the list, and then choose Import from the dialogs that follows. The menus vary depending on the import mode: Lightroom Import, Adobe Camera Raw, or even Corel's PhotoDNA. The texture option has been removed from Elements, but that will be added back in the next major release (seems like a lot of work for the company that brought us the 3D glasses). After a quick tour of the interface, feel free to check out some of the major changes made in this new release. Though you can work on RAW files in all of the software, only Elements is a native OS X app. Of course, Windows users will look to Capture One for that. However, for those familiar with Elements or have aspirations to learn it, Elements can import a lot of RAW files from a lot of different cameras and let you process them on the fly. This is a GREAT feature for photographers.

## **Download Photoshop CC 2019CRACK For Mac and Windows 2022**

Canva makes it easy to make graphics, websites, and more. You can create, edit, and customize designs at any time, from anywhere, with no coding experience necessary. Plus, with thousands of professionally-designed templates, you can start with Canva and only build from there.

What Photoshop does for you is put together all the functions of photography into one system, allowing you to collaborate with- or design and create visual experiences. Adobe Photoshop does all this while offering you a huge range of innovative tools, functions and features, which empower you to edit, explore and create. That's what Adobe Photoshop does for you. **Advanced Features:** One of the most important features of Adobe Photoshop is the Brush and Gradient Loupe option. The Photoshop Brush tool is one of the most versatile creative tools in software. Options allow you to unlimited tools and effects by selecting the brush size and angle to achieve the desired results. The Photoshop Brush tool can be used to create custom brushes with a range of settings and effects. Photoshop Gradient Layers lets you create gradients with a simple drag and drop of colors, and set up how they blend together on the canvas. Once you have created your gradient, you can add it to your existing layers, copy and paste it, or create a new layer for future uses. Adobe Photoshop is the industry leader in bringing together images, video, layers, text, and much more in one computer program. In addition to editing, you can also add special effects to strengthen the look of your photographs. e3d0a04c9c

## **Download free Photoshop CC 2019Torrent 64 Bits 2023**

Bridging the divide between desktop and mobile also means the split-screen features are easier to use. And since the user is on the same software, they are able to interact with the chosen tool across multiple windows. For instance, there's no need to copy and paste in the wrong program when working on a single document (or, in the case of mobile apps, pose for a selfie with a lense that's not available on the other side of the screen. But there is far more to being able to edit on every surface than avoiding workflow issues. The new crop tool puts undo in your palm, thanks to a change that makes it a snap to apply and remove crop effects. The new fixes tools are deceptively easy to use, and make the Blur and Sharpen tools portable enough to do as on the desktop. And finally, the more precise selection tools made it easier to do precise edits, with the improved Pick tool selecting the precise area of a layer, or selecting an exact edge all the way into a situation where it didn't make sense to make a selection at all. The new one-click menu, which the company refers to as the Waste Bin, has barely any footprint. No physical action means you can press a button to add items to the panel as a right-click might. Selecting them is as simple as clicking with a mouse or swiping a finger. All the same functionality is now available from any tool or menu. The most recent version of Photoshop CC 2015 includes an Adobe Audition-esque audio waveform/audio scrub tool. A layer grouping tool organizes multiple groups of elements into one final layer so that you can combine the groups into a single image for tons of image editing options. There is also a brand-new canvas backdrop tool that lets you create custom, patterned backgrounds from a myriad of different images. There are also now more artistic features and image adjustment tools, and improved JavaScript performance in Photoshop Elements 19.

adobe photoshop lightroom cc full 3.5.1 unlocked apk for android download photoshop cc apk download for android latest version photoshop free download actions use photoshop actions free download adobe photoshop mix mod apk download for android adobe photoshop fix mod apk download for android florabella trinity photoshop actions free download photoshop actions tools free download photoshop cartoon actions free download realistic painting photoshop actions free download

Photoshop Elements 2023 upgrades the user interface with one-click innovations and new Share presets. The upgraded navigation is designed to be easy for novices to understand. New features include:

- Share a New Tool in Photoshop
- Inside the Adobe Updates: Adobe Elements and Photoshop

Adobe Photoshop Elements is the consumer-level version of Adobe's leading graphics editing application. It includes many of the tools found in the professional version, providing more than 2,000 new features and improvements for novice and advanced editing enthusiasts, including: Share For Review, a new feature for Photoshop Elements 2023, provides the first real way for users to collaborate on images without leaving the office. Photoshop Elements users can easily preview, review, and approve content before sharing, then securely collaborate on content using secure channels such as email and the internet. Share For Review allows Photoshop Elements users to review shared images within Photoshop without leaving the software. Users can edit on their own

time, then return to work as needed or approve the shared content. Unveiled at MAX, the feature also allows users to tag images in a deep learning model while retaining their original photo resolution, potentially saving hundreds, or even thousands, of pixels compared with other image editing software. Through the deep learning model, users can view a tree of tag suggestions from the cloud-based knowledge base, allowing users to quickly find and review images by specific categories, events, or activities. The tag suggestions can learn from images taken by users, and the model can learn more about your look, interests, and preferences. Image owners can also suggest tags to correct keywords to improve the accuracy of image retrieval.

Adobe Bridge is a simple interface that combines image management functions in one place. Its image browser lets you preview, download, rename, tag, annotate, and share images. The new Adobe Sensei technology uses Photoshop as a "pixel brain" that can understand what an image contains, and then streamline the editing experience by suggesting sophisticated creative strategies. You can even edit and paint directly in the browser. Another groundbreaking addition in Photoshop is the 3D Drawing Improvements, which includes the addition of multiproject gallery views, colorblind-friendly view, shape layer groups and other features. For each new release of Photoshop, Adobe is revising and restructuring the UI. Hence, 'operational tasks' has been renamed as 'behavior', 'master' is renamed as 'control panel', the terms 'Recent Files' and 'Open' now refer to choices of a currently opened file, not previous works, and the term 'default' is replaced by 'preferred'. The company also announced a new update for the Creative Cloud, where users are offered the ability to switch to any version of Photoshop from any other (for example, switching from Photoshop CC to CS6). Previous versions of Photoshop CC gave users the option to switch to any prior version while working on a document without having to manually uninstall the guide version and reinstall a new one. Changes included the ability to allow the user to open the original document of the guide version without having to create a new document of their own, plus a redesigned search tools.

<https://zeno.fm/radio/intericad-lite-full-version-torrent> <https://zeno.fm/radio/new-tweak-order-v104-patch-6b> <https://zeno.fm/radio/traducao-para-o-xara-3d-maker-7-ptbr-portugues-do-brasil-zip> <https://zeno.fm/radio/casio-fx-880p-emulator> <https://zeno.fm/radio/metal-gear-solid-2-substance-no-cd-crack> <https://zeno.fm/radio/adobe-cs6-crack-amtlib-dll-autopatcher-rar> <https://zeno.fm/radio/tvs-lp-45-barcode-printer-driver-free-download> <https://zeno.fm/radio/camtasia-studio-2019-0-6-build-5004-crack-with-activation-coad-free-download> <https://zeno.fm/radio/dvd-moviefactory-pro-7-keygen-crack-serial-numberl> <https://zeno.fm/radio/heroes-3-armageddons-blade-download-crack> <https://zeno.fm/radio/adjprog-px660-rar> <https://zeno.fm/radio/gta-4-razor-crack-1-0-7-0-download> <https://zeno.fm/radio/studiolinked-platinum-hit-workstation-vst-torrent> <https://zeno.fm/radio/itoo-forest-pack-pro-v4-3-6-for-3ds-max-crack-68> <https://zeno.fm/radio/usb-redirector-technician-edition-cracked>

Sensei AI features powered by Adobe Sensei encompass some of the most significant advances in Adobe Photoshop CC. It is the premiere AI mechanism, offering amazing new features and a seamless learning curve. AI technology is incorporated into Photoshop CC for the first time, allowing it to analyze images and generate a variety of intelligent filters and adjustments. The power of AI is demonstrated in Content-Aware Fill, where Photoshop CC will analyze and learn what works best to

fill out your face using adjustments and enhancements learned from your original images. For those who operate a business, you will be in need of a web designer tool. The selection of web designers will vary from among Corporate, Small, Medium, Large and so on. The selection of each of these designers is balanced by the pricing and quality of their service. You need to select a web designer when you are considering the needs of your website. It is obvious and obvious info and in addition can likewise present you with the specific newest information. Here are a few data that you need to ponder. As a professional designer, you should be aware of your best abilities and work. You must be keen and avoid the temptation to carry out some risky hacking jobs. You ought not to be too crazy. Start out by signed an agreement with the best web designer, and make sure you stand by it, as some clients will only offer when you newest models. There are some insurers that you can get. They proffer you total guarantee services. This guarantees that you can be free from any charges that can pop up. In addition to, you are guaranteed a great service

There is a set of different brushes that walk you step by step in the design process. The texture brushes are used to get a broad variety of textures. There are several types of brushes available. You just need to open the brushes panel where you can find the brushes that you need. Every image may contain several elements, and they can be divided into layers. Layers represent different attributes of the document. The most common element is layer, which is used to render and edit a specific object. By clicking the layer, you can change the opacity of the object. To do so, reduce the opacity or make it transparent. There are several tools that can help you during image compositions. The two most frequently used tools are the **Pencil tool** and **Eraser tool** . These tools can be used to fill and reduce the shadow effects. Adobe has recently announced the new feature releases for Photoshop for 2021, as well as a range of new additions to Photoshop Elements. On Photoshop, there's a number of new and exciting features, including reimagined filters powered by Adobe Sensei, which allow you to change the direction of a person's gaze in seconds (it's pretty trippy stuff!). All things considered, there are many tools that can be used in order to segment an image, and the best tool for the job depends on a number of factors. There are tools such as OpenPhoto and ImageJ that are robust and can even be used to undo errors before they are discovered. However, for general-purpose image editing, the default tools in Photoshop (Object Selection and Transform, plus more) are perfect for job.